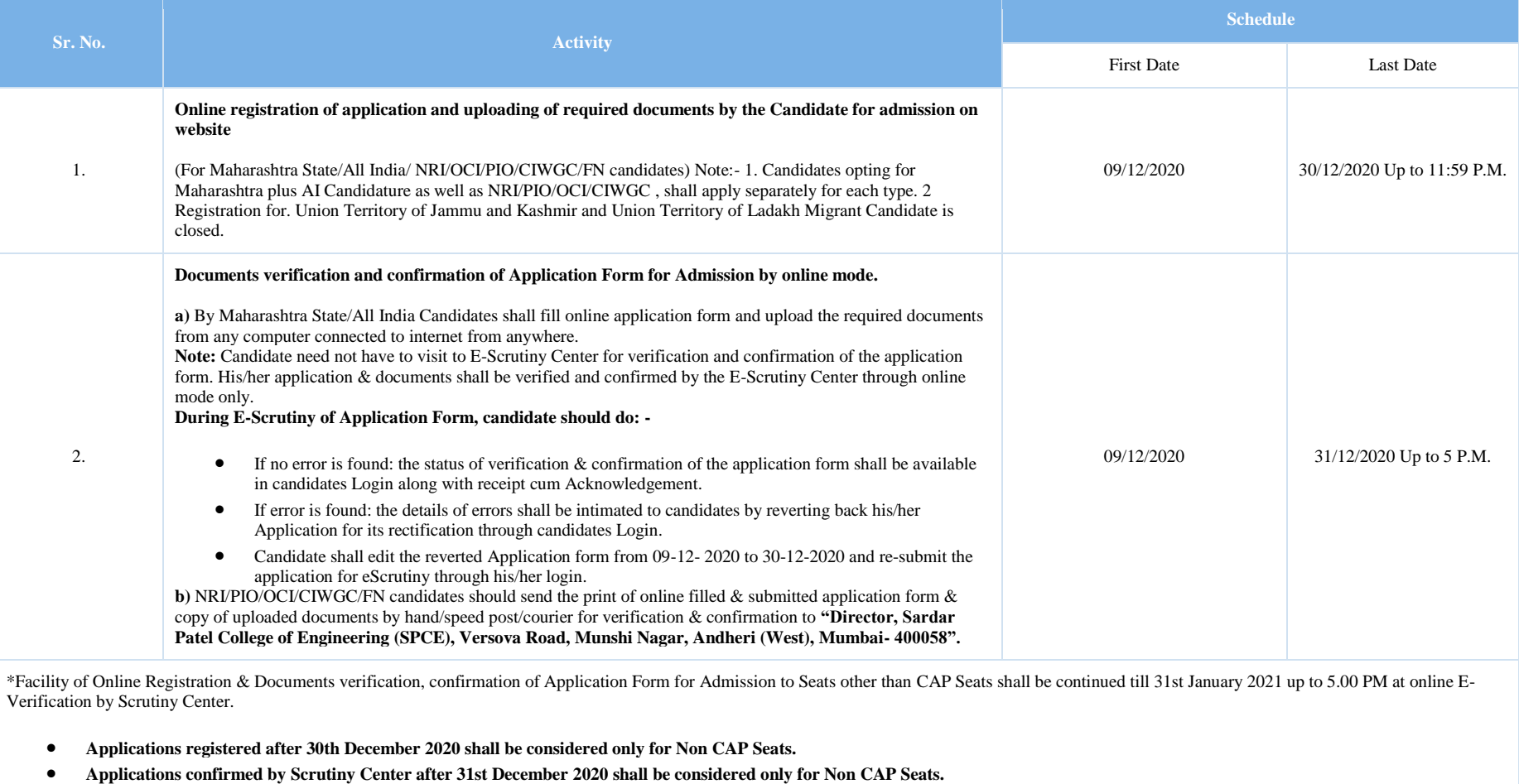

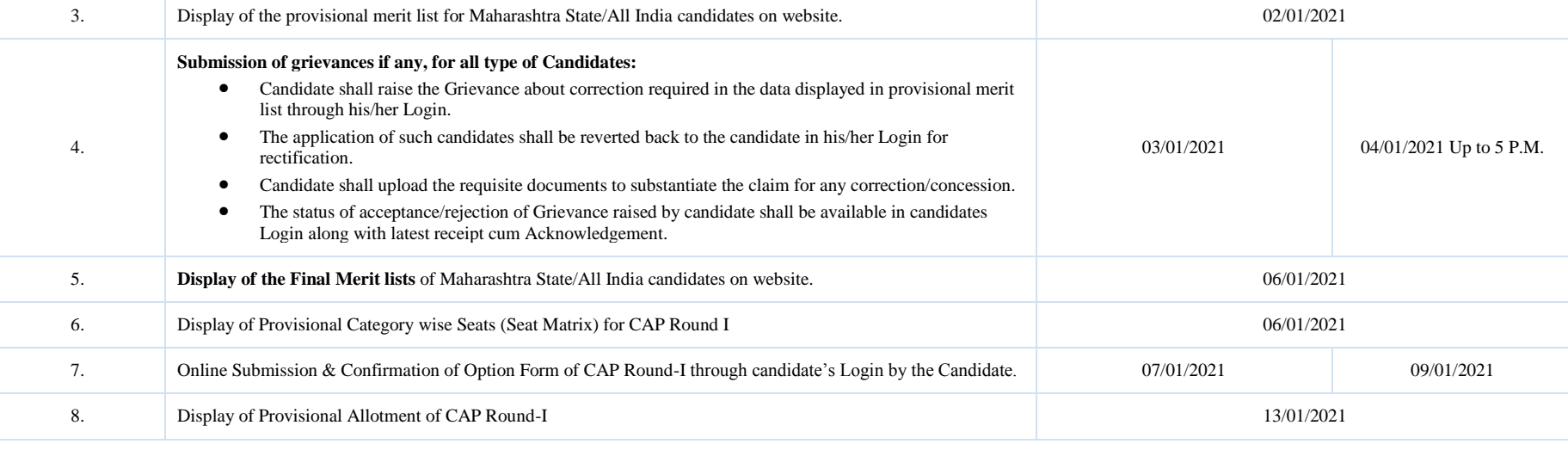

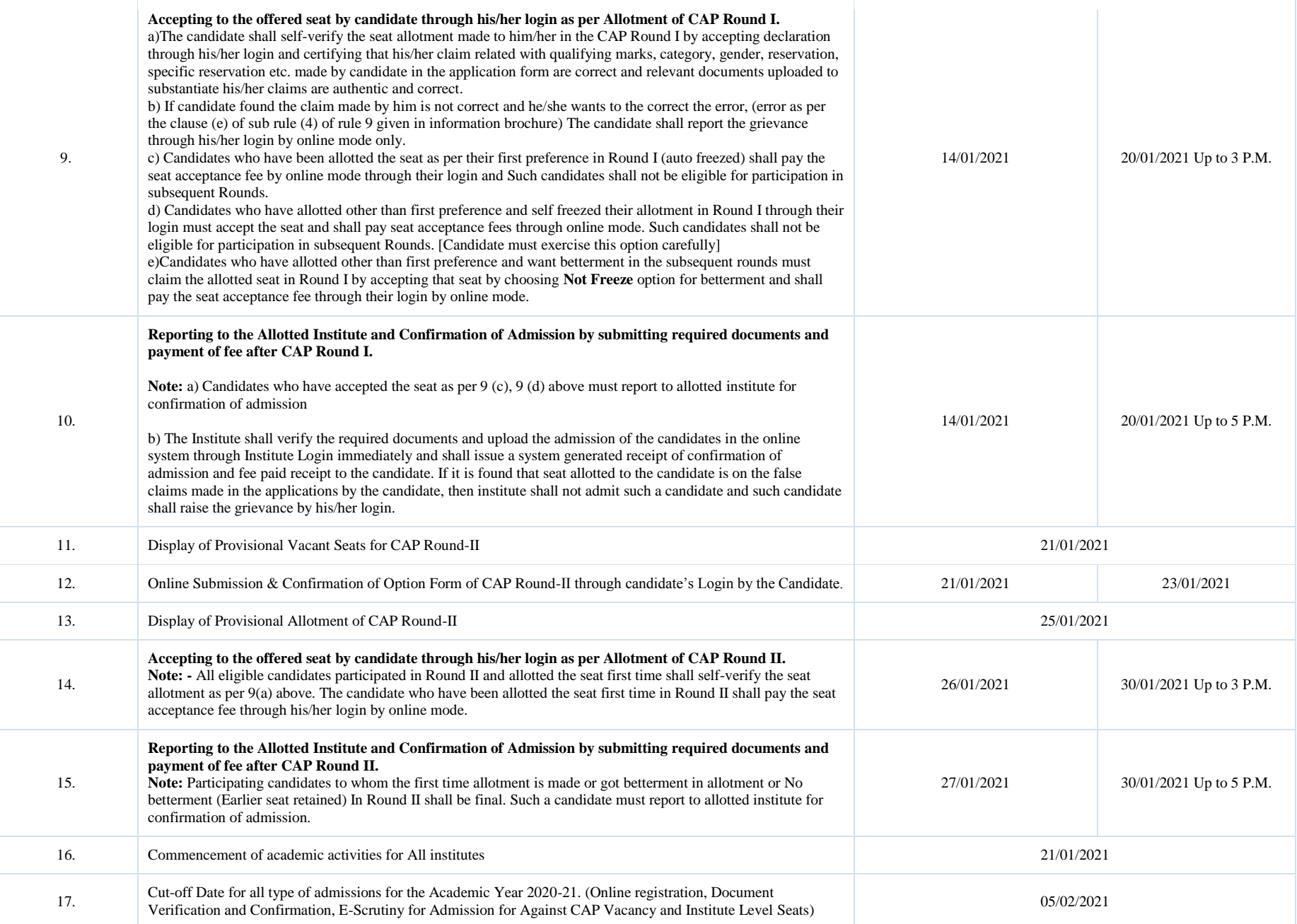

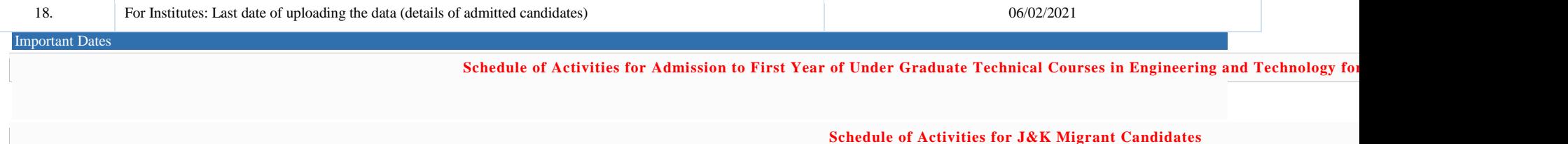

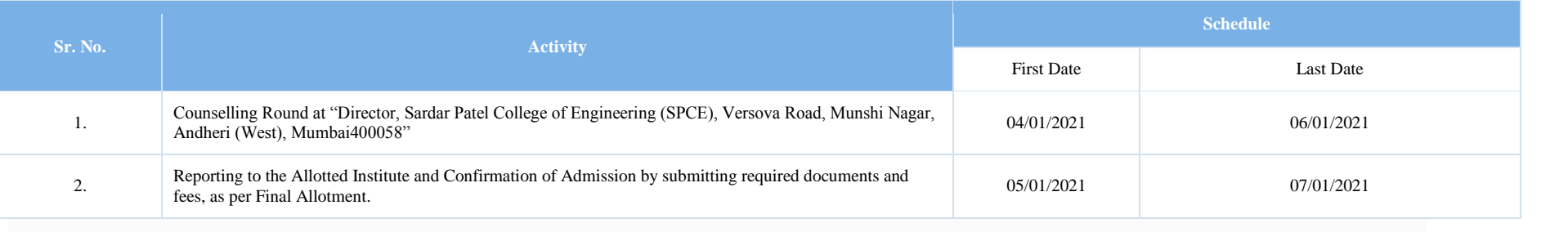

*Note*: The schedule given above is provisional and may change due to unavoidable circumstances. The revised schedule will be notified on website [http://fe2020.mahacet.org](http://fe2020.mahacet.org/)